## UE PM2M Partie 2 : Mise en place de services IoT

Didier Donsez Univ. Grenoble Alpes Polytech Grenoble - LIG

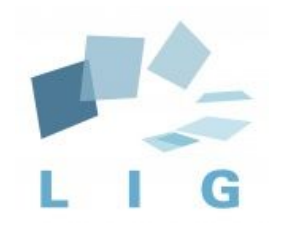

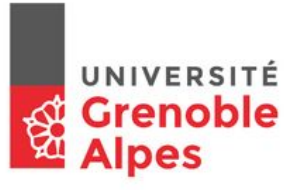

## **Objectifs**

Prototypage "rapide" d'une application IoT/M2M de bout en bout (du end-point au dataviz et plus)

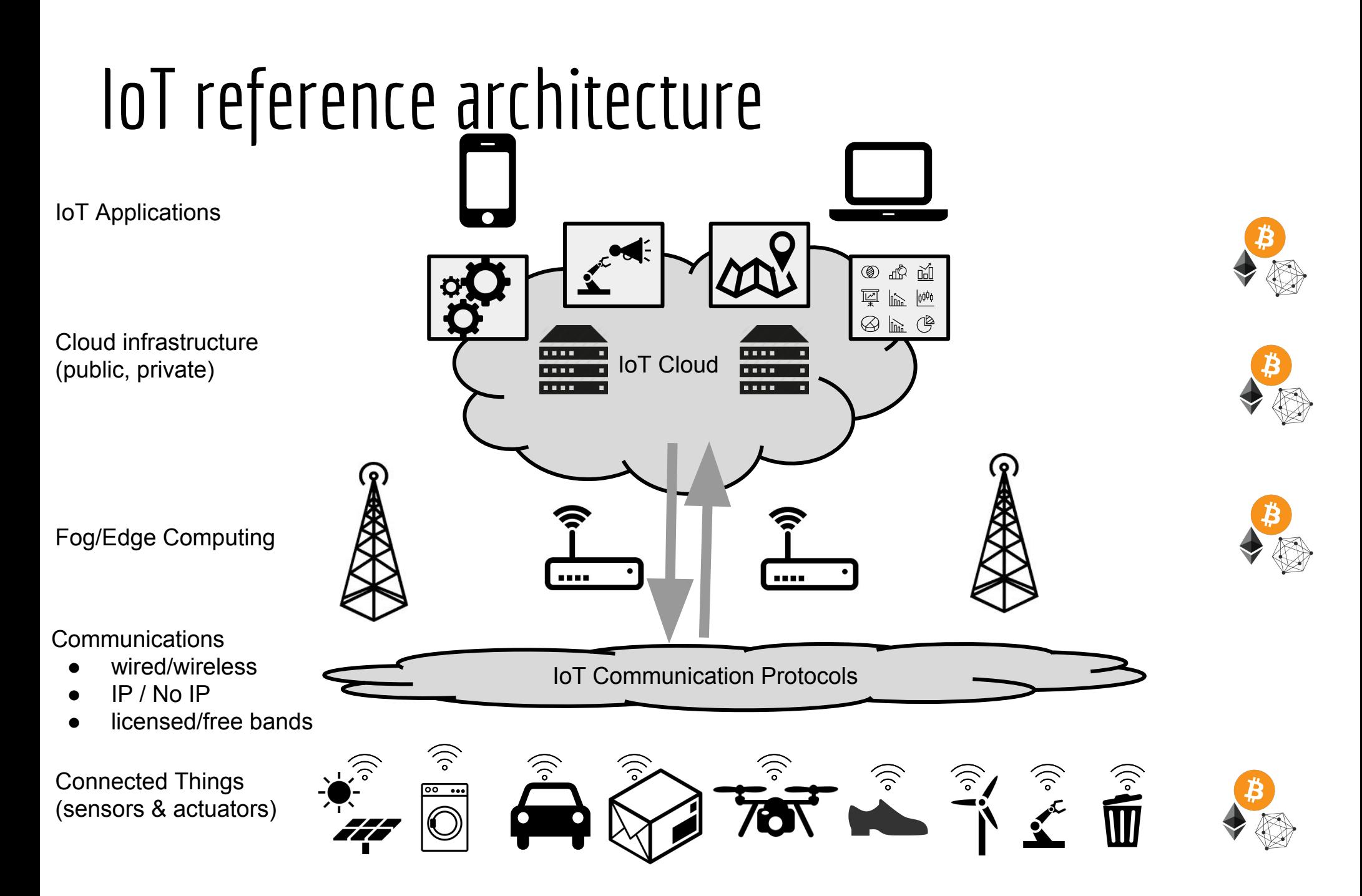

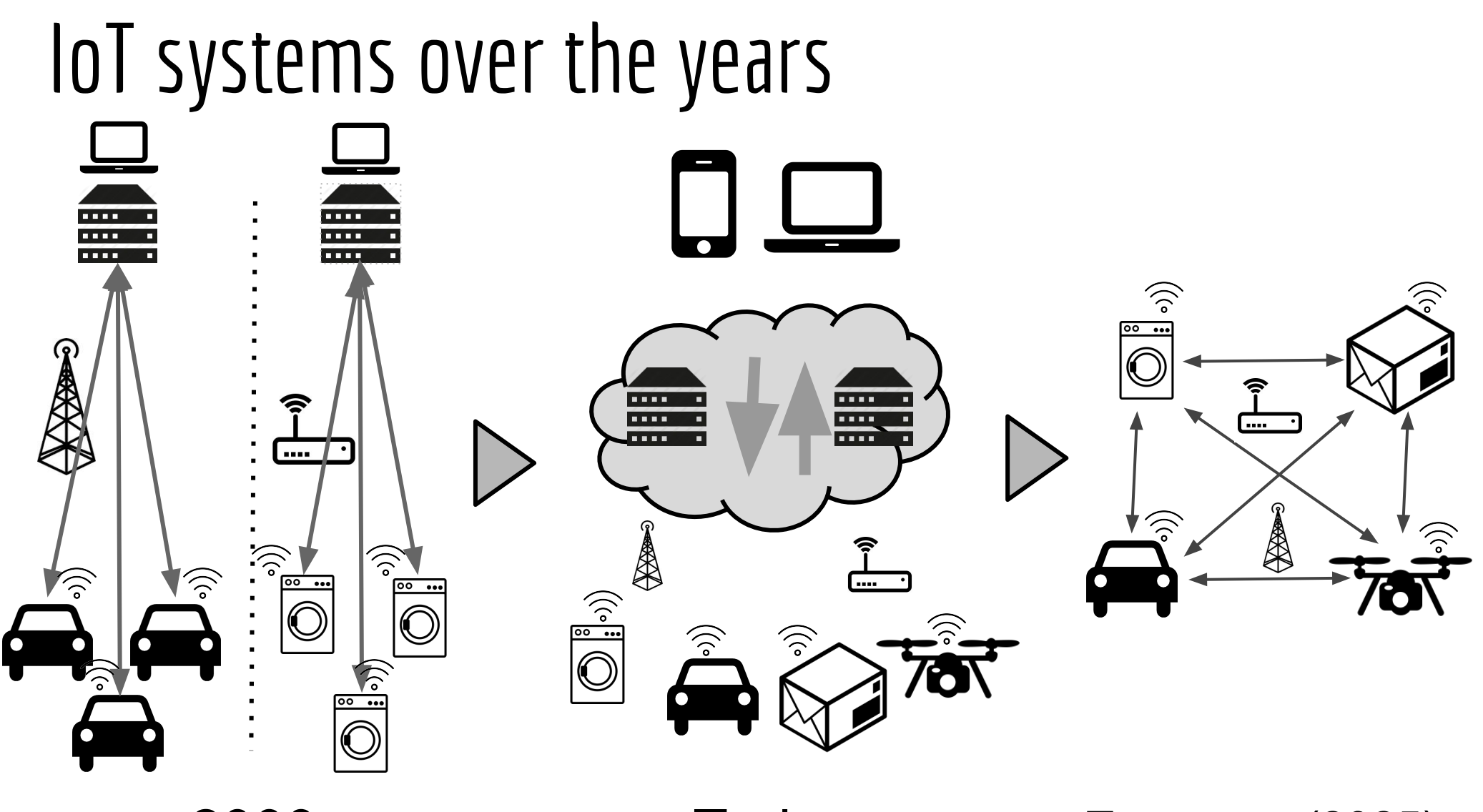

2000 (Internet of Silos) Centralized & monolythic IoT infrastructures

Today Cloud-based & Shared IoT infrastructures

Tomorrow (2025) Peer-to-Peer IoT infrastructures

icons from https://thenounproject.com/

## Agenda

- S1 : Introduction, Choix des Projets, Tutoriel STM32
- S2 : Tutoriel NodeRED, Tutoriel , Lancement des containers Docker
- S3 : Travail en groupe
- S4 : Travail en groupe
- S5 : Travail en groupe

## **Technologies**

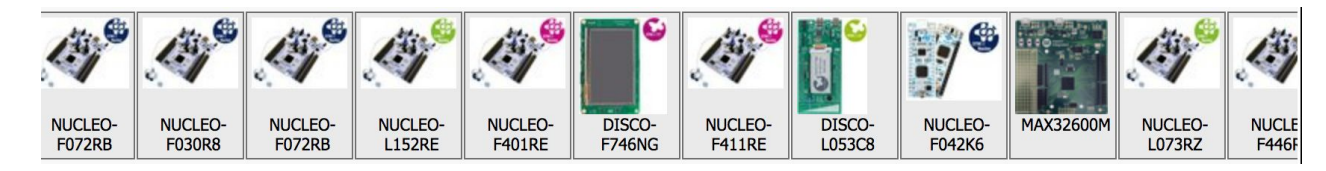

End-points : STM32, ESP32, Arduino

Réseaux : LoRaWAN, Sigfox, BLE, NFC, Wifi, RFXCom

ETL : NodeRED

Passerelle : Eclipse Smarthome (OpenHAB)

Stockage : InfluxDB, MongoDB

DataViz: Grafana, Chronograf, Jyse

Infra: Docker

Blockchains: Hyperledger, Ethereum

#### Evaluation

Fiche de synthèse sur une technologie (sur le wiki)

Soutenance (rapport sur le wiki) avec démonstration du mini-projet

## Mini-projets et Synthèses

https://air.imag.fr/index.php/PM2M/2018/TP

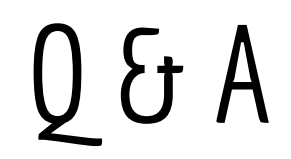

#### Choix des mini-projets

#### Annexes

### Blockchains for IoT

● Blockchains for trusted IoT, Vivien Quéma ([in\)](https://www.linkedin.com/in/vivien-qu%C3%A9ma-1975692/), Grenoble INP & LIG, Didier Donsez ([in](https://www.linkedin.com/in/didierdonsez/)), UGA & LIG. ([presentation](https://wiki.eclipse.org/images/0/01/Eclipse-IoT-Days-Grenoble-2018-Blockchain.pdf), [video\)](https://gricad.univ-grenoble-alpes.fr/video/blockchains-trusted-iot)

## Example of IoT Blockchain with IBM Bluemix

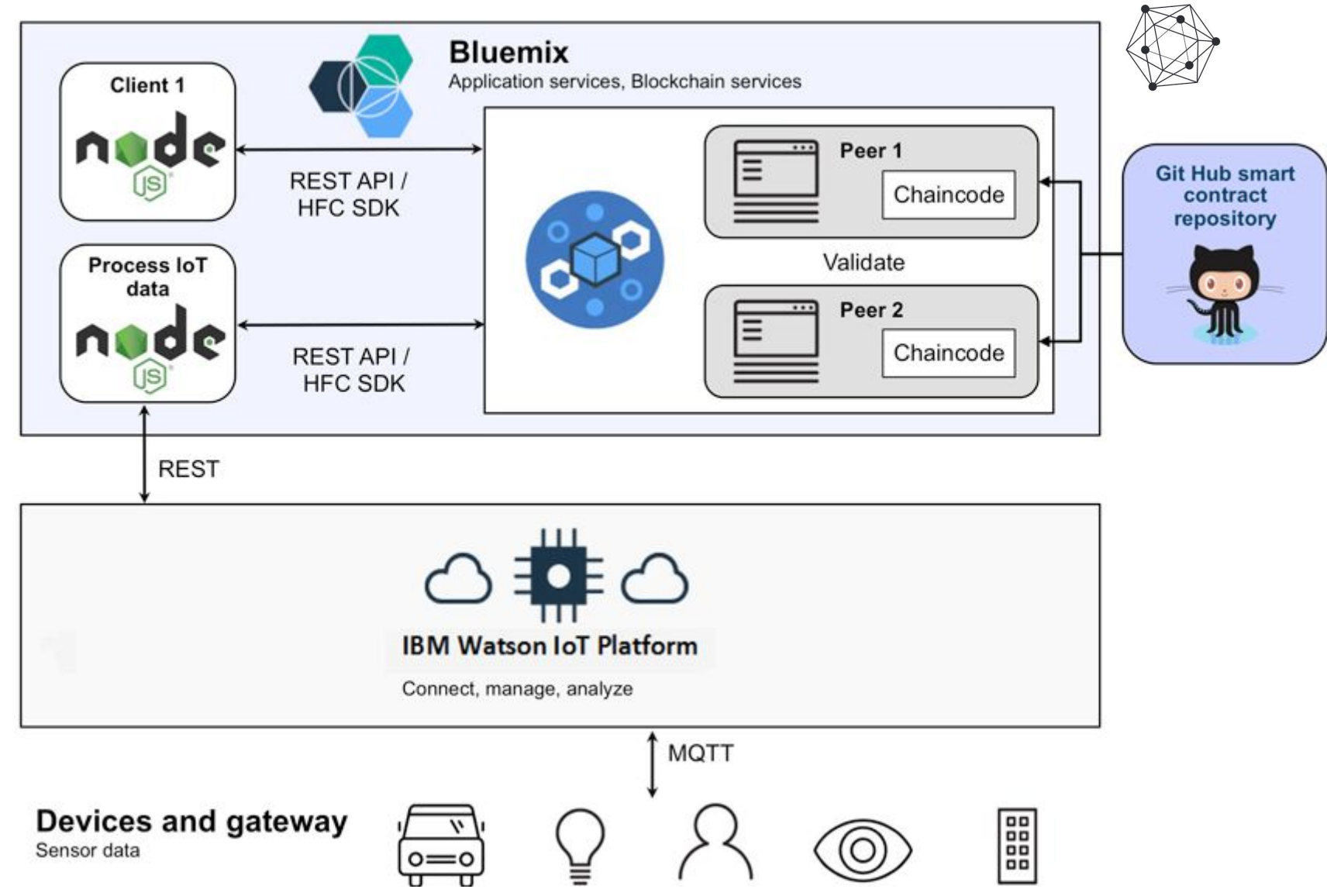

#### Figure 26. The IoT implementation view

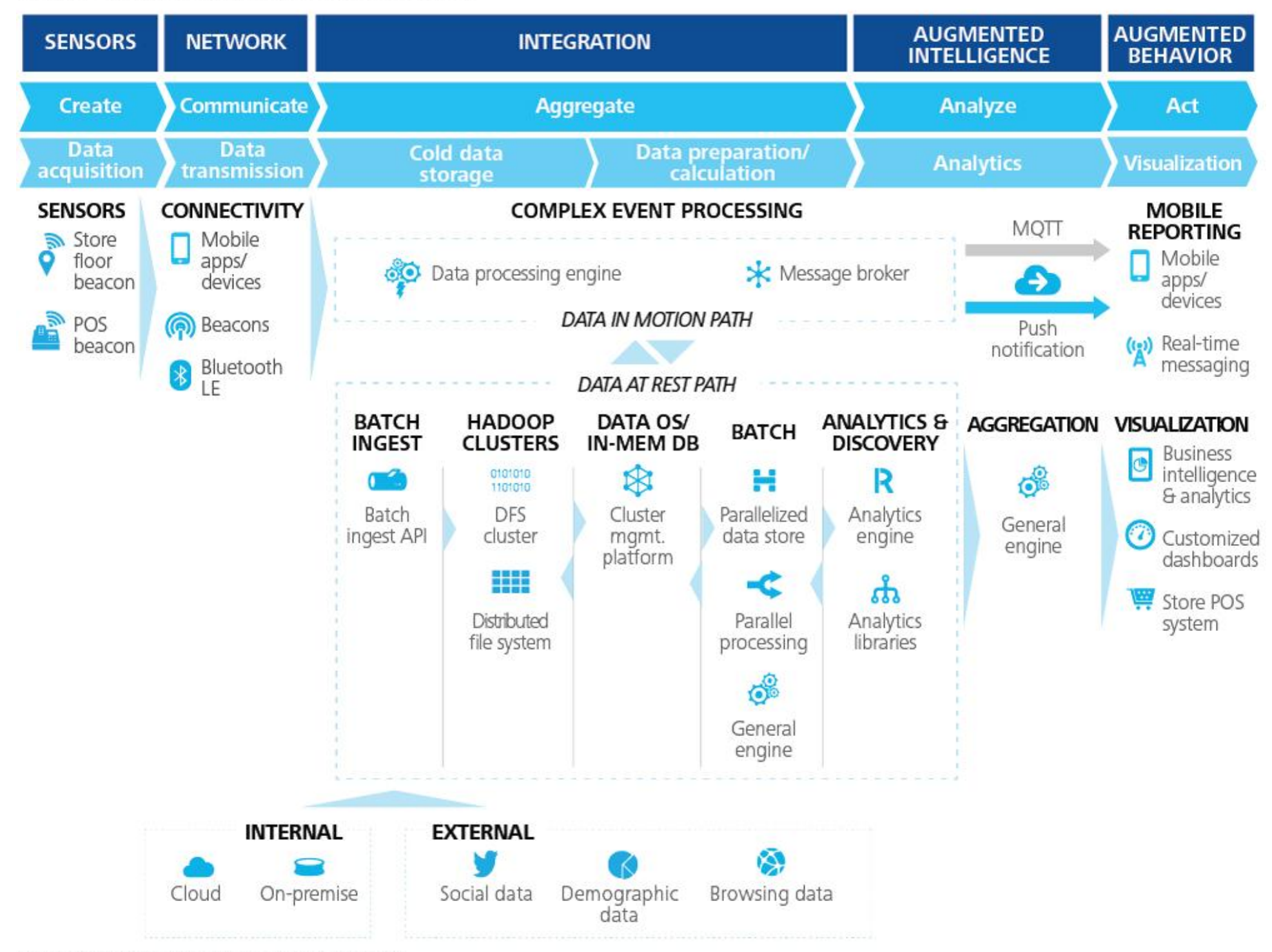

Source: Deloitte's IoT Reference Architecture.

# Jyse.io

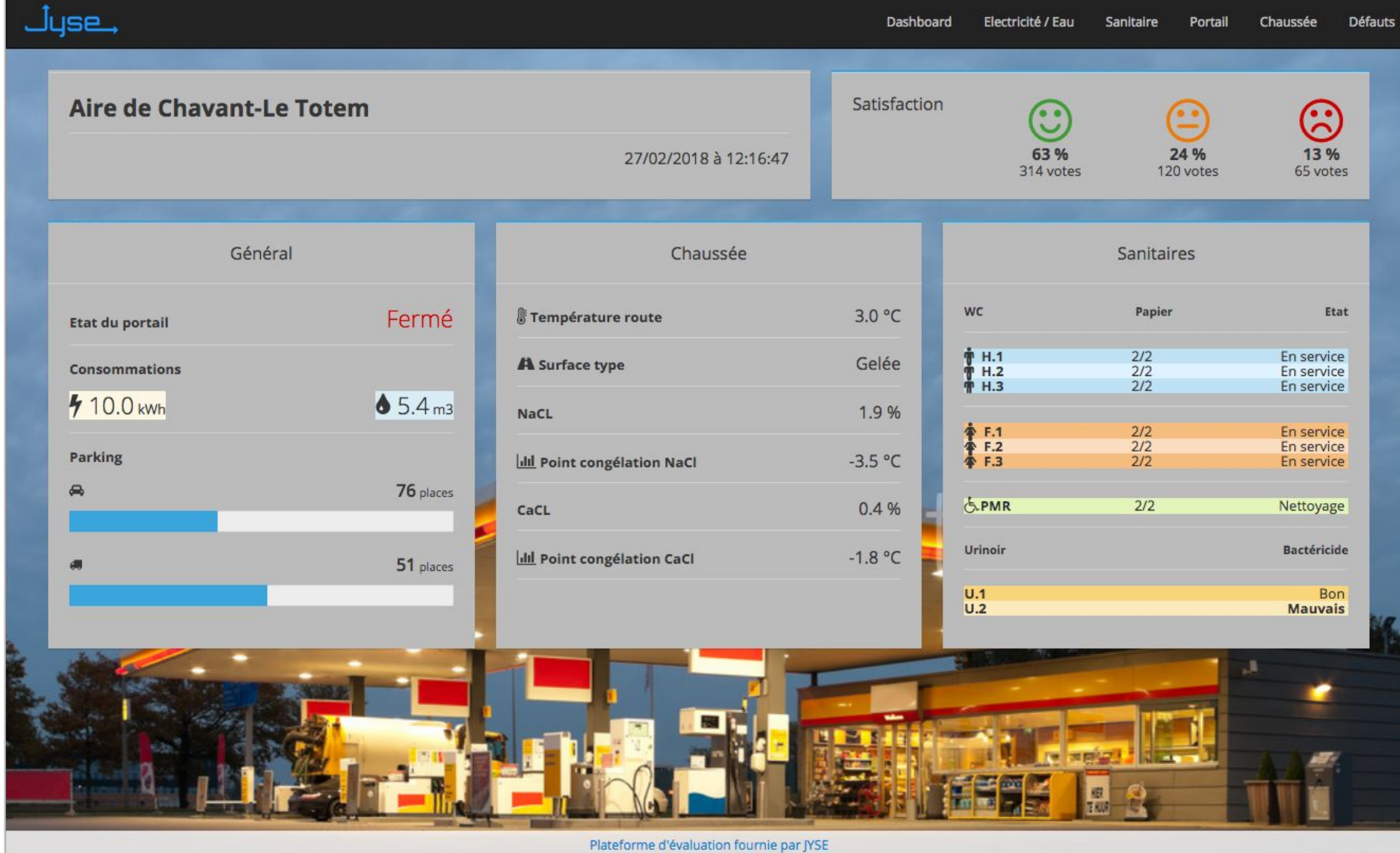

<https://demo.jyse.io/player.html?page=Aire&user=misc>